# **Catalogue de modèles non linéaires**

**référence: Nonlinear Regression with Built-In Models p.101-122**

*JMP® 12 Specialized Models***. Cary, NC: SAS Institute Inc., March 2015**

**Dans les sciences biologiques et les sciences de la vie, il existe des familles de fonctions de forme connue qui décrivent la relation entre 2 variables. Par exemple, les chercheurs en pharmacologie conduisent des expériences pour comprendre la force de la réponse en fonction de la concentration du médicament. La famille de fonctions à 1 ou 2 compartiments est souvent employé pour l'étude de ce processus. Un autre exemple est l'utilisation des courbes de croissance exponentielle pour prédire le nombre de personnes d'une population en fonction du temps.**

**Description générale des fonctions**

**Courbes en forme de S croissantes ou décroissantes (sigmoïde)**

- **Fonctions logistiques, fonctions Gompertz ; ces fonctions ont une asymptote supérieure et une asymptote inférieure.**
- **Fonctions logistiques symétriques avec 2, 3 et 4 paramètres.**
- **Fonctions logistiques avec 5 paramètres, fonctions Gompertz : elles sont non symétriques.**
- **Fonctions logistique avec 2 paramètres : la réponse doit être entre 0 et 1.**

**Courbes exponentielles de croissance et de décroissance**

- **Fonctions exponentielles, double exponentielle (bi-exponentielle), fonction mécanique de croissance.**
- **Fonctions exponentielles avec 2 et 3 paramètres ; la fonction avec 3 paramètres a une asymptote.**
- **Fonctions bi-exponentielle possède 2 procédés de croissance ou de décroissance.**
- **Fonctions mécaniques et fonctions exponentielle avec 3 paramètres : ces fonctions sont toujours croissantes mais le taux de croissance diminue et les fonctions ont une asymptote.**

**Courbes avec un pic**

- **Fonctions gaussiennes, fonctions de Lorentz ; ces fonctions sont croissantes jusqu'à un pic et ensuite elles sont décroissantes.**
- **La fonction gaussienne est la densité de Gauss (normale) à un facteur d'échelle près.**
- **La fonction de Lorentz est la densité de Cauchy à un facteur d'échelle près.**

**Courbes pharmacocinétique : étude de la concentration d'un médicament dans le corps**

- **Fonctions de dose orale avec 1 compartiment ou 2 compartiments (Bolus).**
- **Fonctions bi-exponentielle avec 4 paramètres.**

**Courbes Michaelis-Menten en cinétique biochimique**.

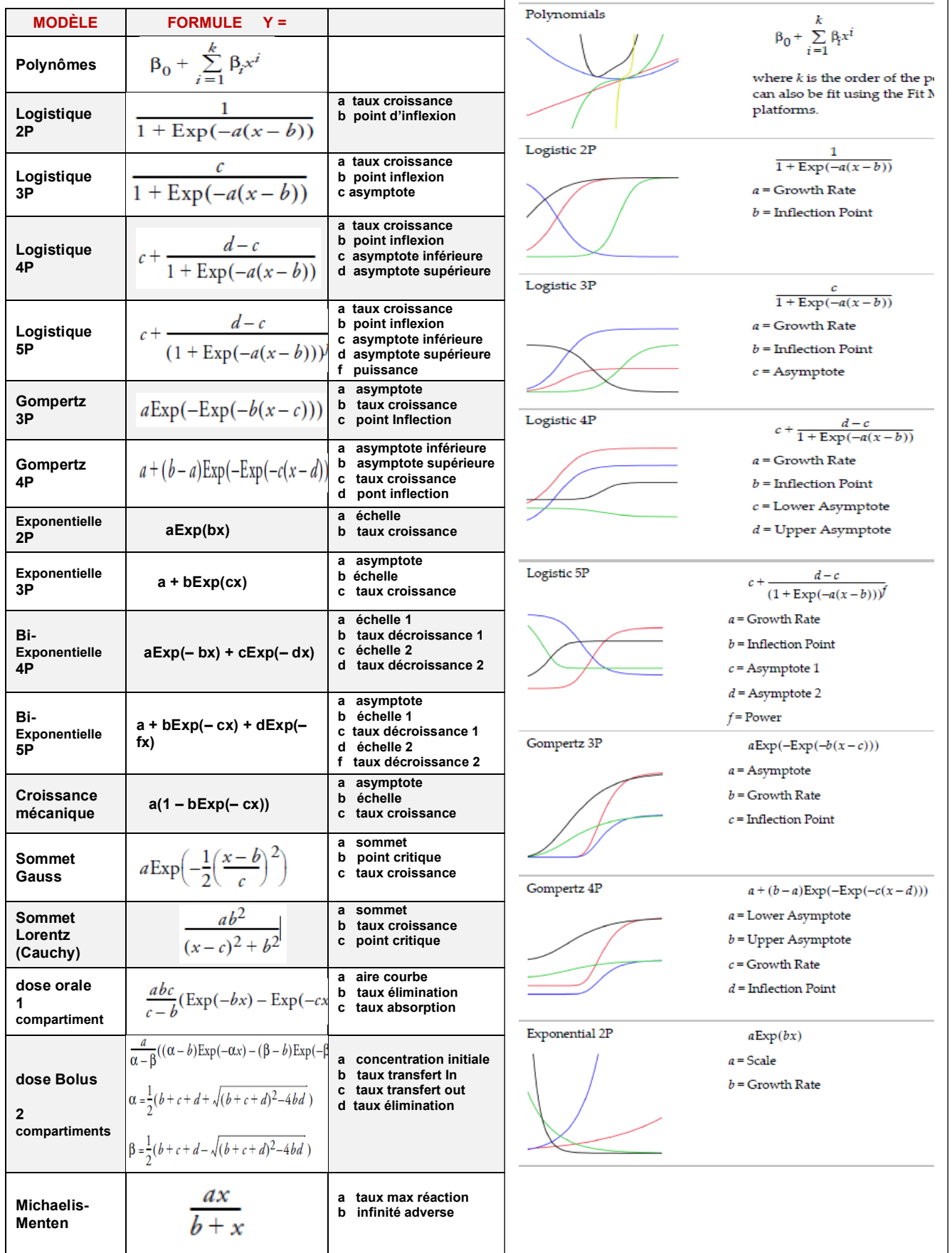

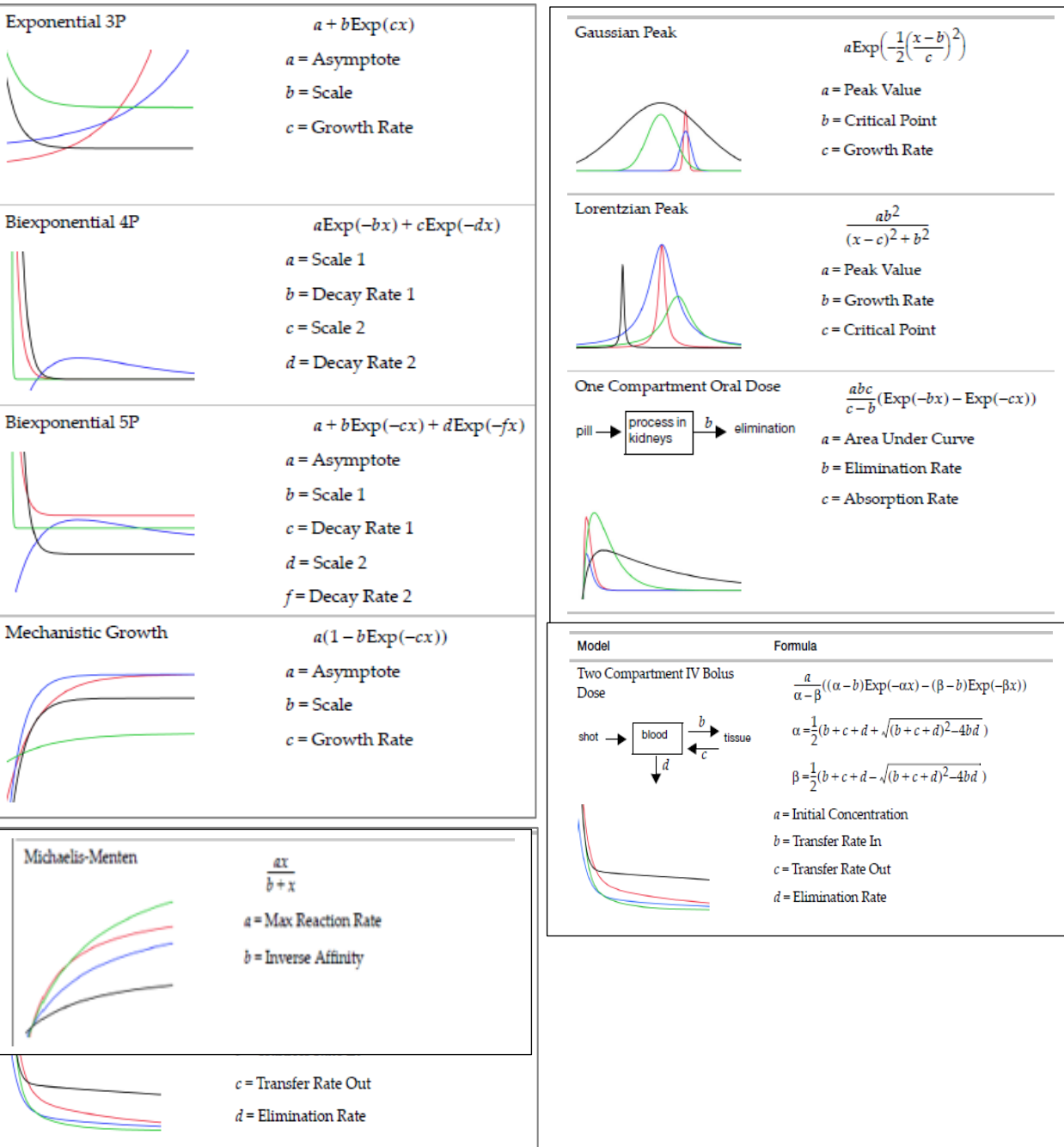

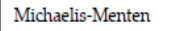

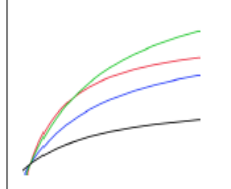

 $\frac{ax}{x}$  $\overline{b+x}$  $a$  = Max Reaction Rate  $b$  = Inverse Affinity

# **Critères pour la comparaison de modèles :définition**

## **AIC, AICc AICcWeigh, BIC, SSE, RMSE, R-square**

**(Source JMP17)**

## **AIC critère d'information Akaike**

**AIC = - 2 log(L) + 2k = déviance + 2k**

**L : vraisemblance maximisée k : nombre de paramètres du modèle**

**La déviance du modèle (- 2 log(L)) est pénalisée par 2 fois le nombre de paramètres k. L'AIC représente u n compromis entre le biais (qui diminue avec k ) et la parcimonie (nécessité de décrire les données avec le plus petit nombre de paramètres possible).**

**AICc Akaike Information Criterion corrigé**

 $AICc = AIC + [ 2 k(k - 1) / (n - k + 1) ]$ 

**calcul avec SSE**

**sum of Square errors**

AICc =  $n \ln \left( \frac{SSE}{n} \right)$  + 2k + 2k(k + 1)/(n - k - 1) + nln(2 $\pi$ ) + n

**AICc est une modification du critère Akaide pour des petits échantillons (n < 40k). On doit avoir n ≥= k + 2. AICc est préférable à AIC pour de petits échantillons. Le critère est une mesure de l'ajustement d'un modèle statistique. AICc permet de comparer 2 modèles ou plus. Le modèle ayant la plus petite valeur AICc est le meilleur.**

**AICcWeight Normalisation des valeurs AICc pour avoir une somme de 1 Peut s'interpréter comme la probabilité que le modèle est le meilleur parmi les modèles ajustés. Le modèle ayant une valeur AICc weight la plus près de 1 est le modèle ayant le meilleur ajustement.**

**BIC Bayesian Information Criterion BIC = -2 \* Log(L) + k \* log(n)**

**mesure de comparaison entre des modèles. Le modèle ayant la plus petite valeur de BIC est le meilleur.** 

**SSE : Sum of Square of Errors**

**Somme des carrés des différences entre les valeurs observées et les valeurs prédites.**

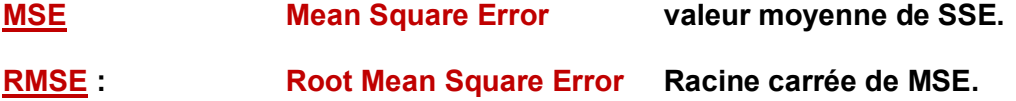

### **R-Square**

**Proportion de la variation de la variable de réponse expliquée par le modèle. Le modèle ayant la valeur la plus près de 1 est le meilleur.**

### **Choix du critère Meilleur critère**

**Les critères AIC, AICc, AiCcWeigh sont préférés à R-square car ils tiennent en compte le nombre de paramètres.**

# **Exemple avec JMP**

## **Data : Phosphates.jmp**

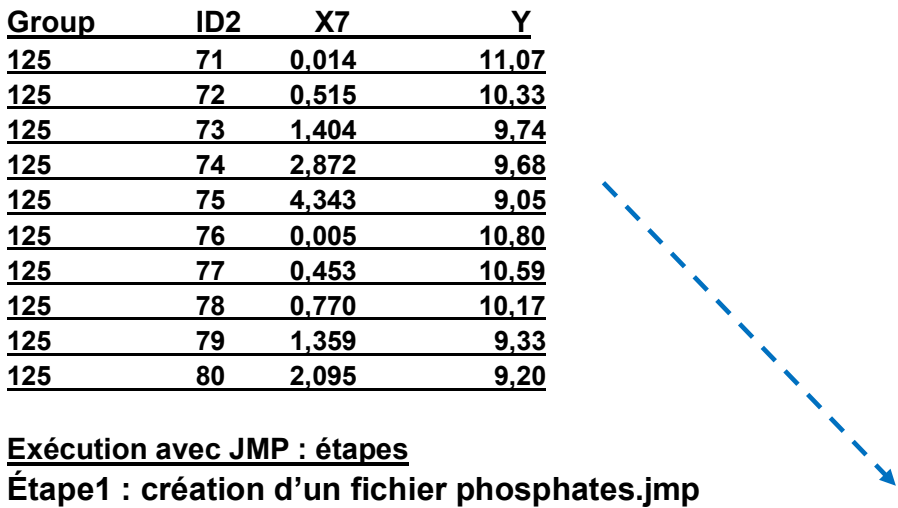

# **Exécution avec JMP : étapes**

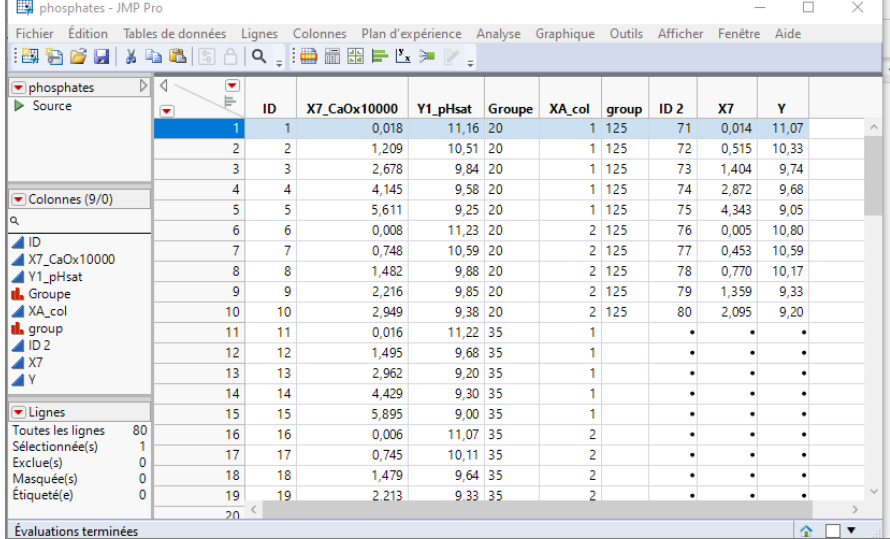

## **Étape2 : visualisation des données**

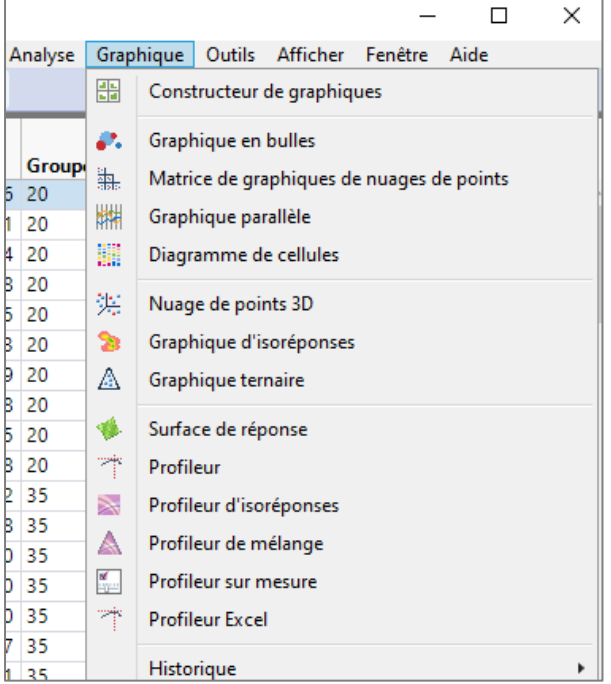

 $\overline{\mathbf{y}}$ 

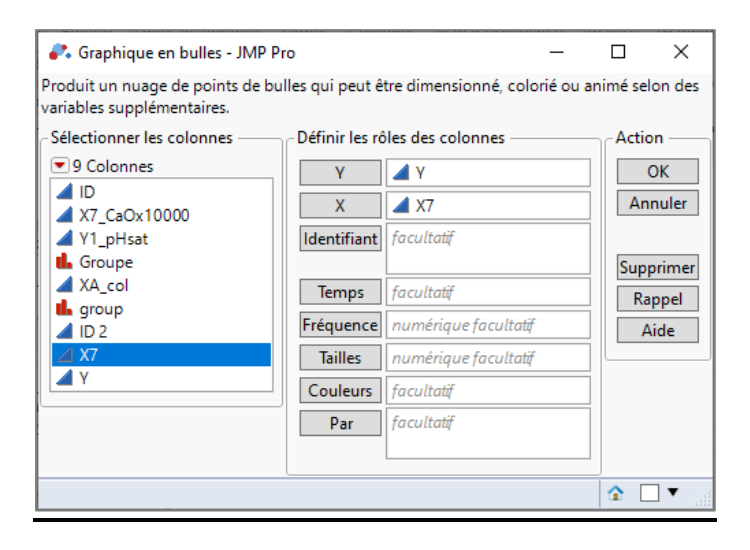

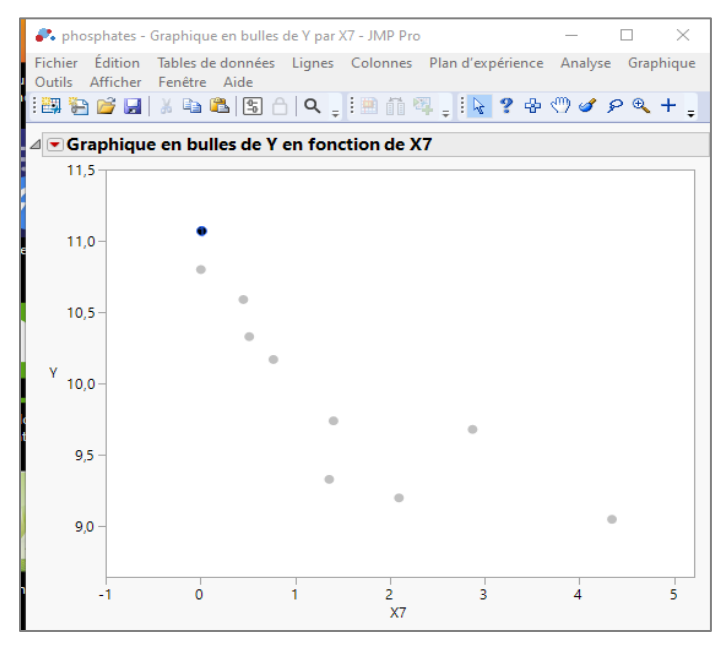

#### **Étape3 : modélisation non linéaire**

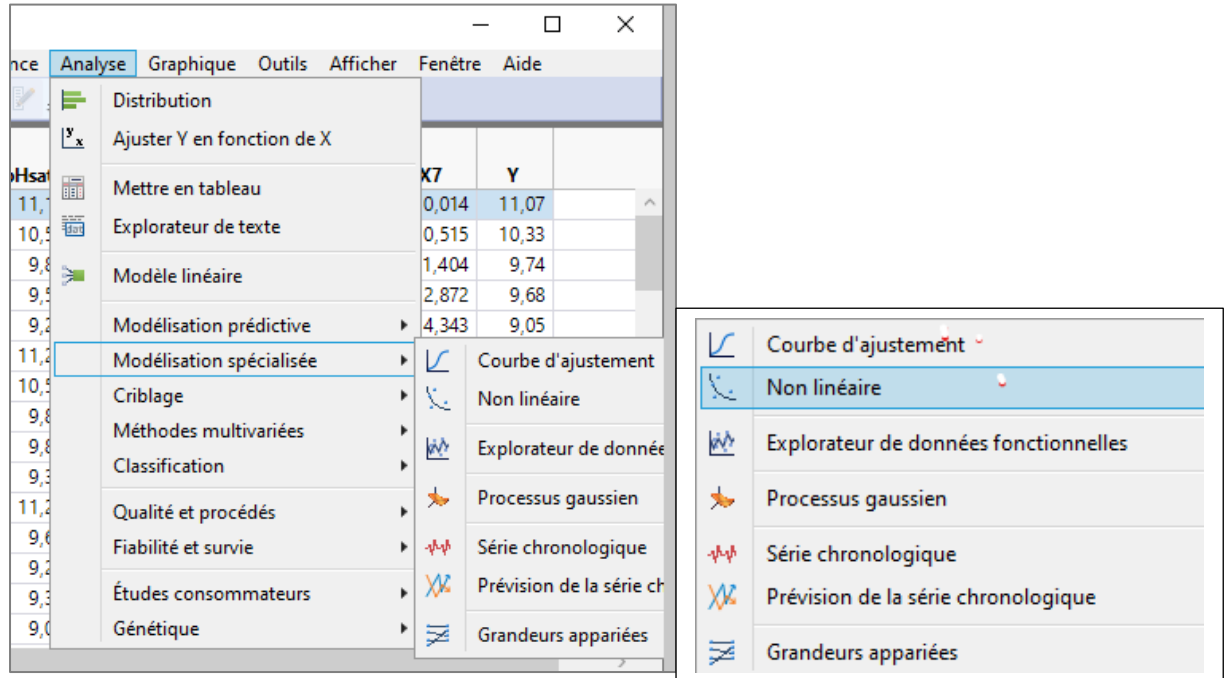

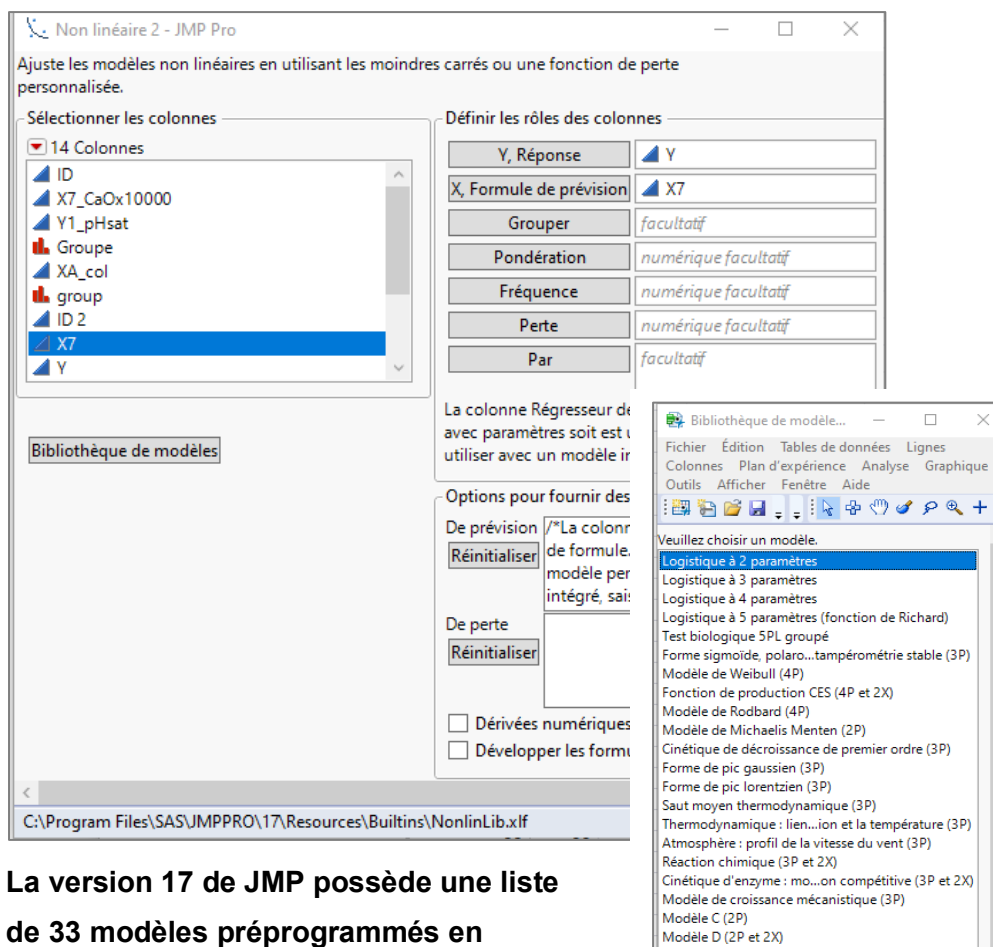

**cliquant sur l'onglet**

*Bibliothèque de modèles*

**Il est aussi possible de définir une fonction de son choix.**

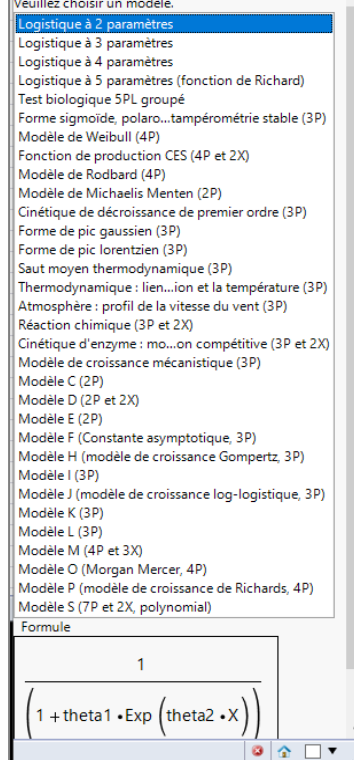

 $\times$ 

### **Voici le tableau de la comparaison de 13 modèles choisis et ajustées aux données.**

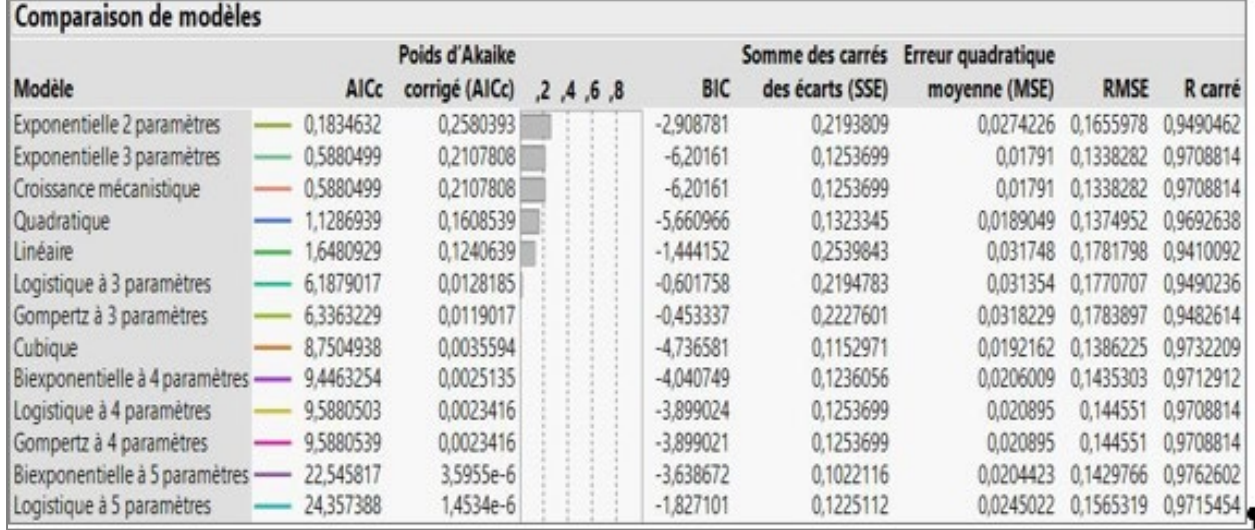

**Ce tableau de comparaison provenant de la version 16 de JMP ne semble pas disponible dans la version 17.**